### リリース予定日: 2020年7月中旬

**【派遣先マスターユーザ様】**

機能改修を以下の通り実施致します。

**HRstation** 

※資料内の項目名や画面イメージは開発中の為、変更になる場合があります。 ※操作マニュアルの更新は、リリース予定日と同日を予定しております。

### **「36協定ダウンロード」機能を追加します**

「36協定ダウンロード」機能を使用する場合は、予め、派遣先マスターユーザにて利用ユーザの勤怠承認権限を権限ありに設定する必要があり ます。 勤怠データをもとに36協定に関連する「時間外労働時間」や「法定休日労働」の契約期間や単月での集計が可能です。

- ・利用ユーザにて機能の使用が可能です。
- ・検索時に期間の指定(起算日、起算曜日)が可能です。
- ・検索時にしきい値(〇〇時間以上)を設定することで絞り込みが可能です。
- ・検索結果をCSVデータにてダウンロード可能です。

#### **1.利用ユーザマスタ**

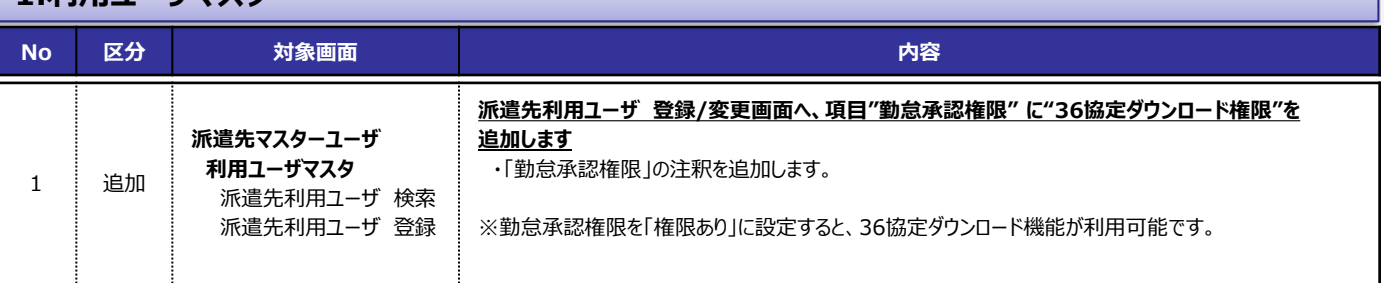

#### **■派遣先利用ユーザ 登録/変更 画面イメージ**

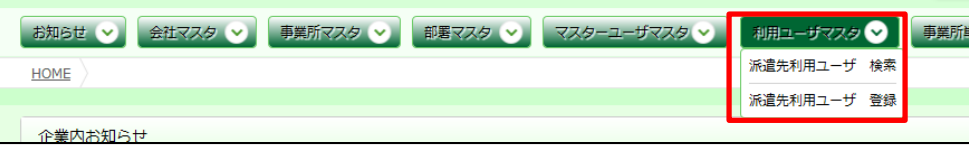

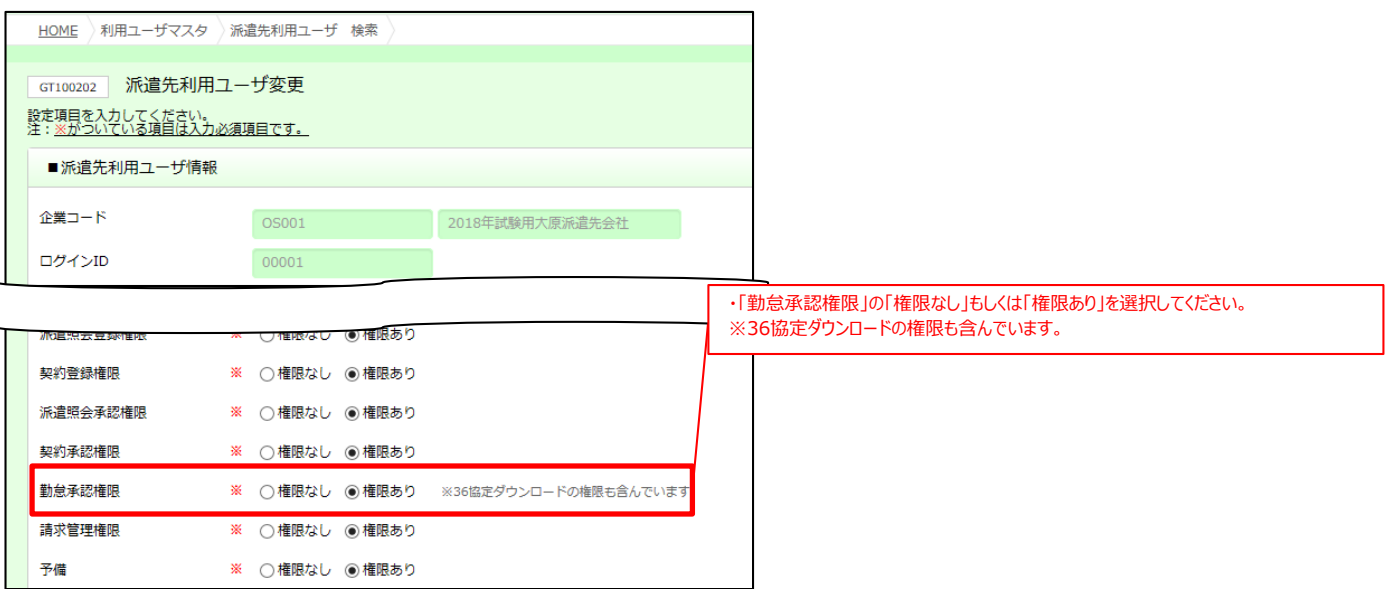

# リリース予定日: 2020年7月中旬

**【派遣先利用ユーザ様】**

機能改修を以下の通り実施致します。

**HRstation** 

※資料内の項目名や画面イメージは開発中の為、変更になる場合があります。 ※操作マニュアルの更新は、リリース予定日と同日を予定しております。

#### **2.勤怠**

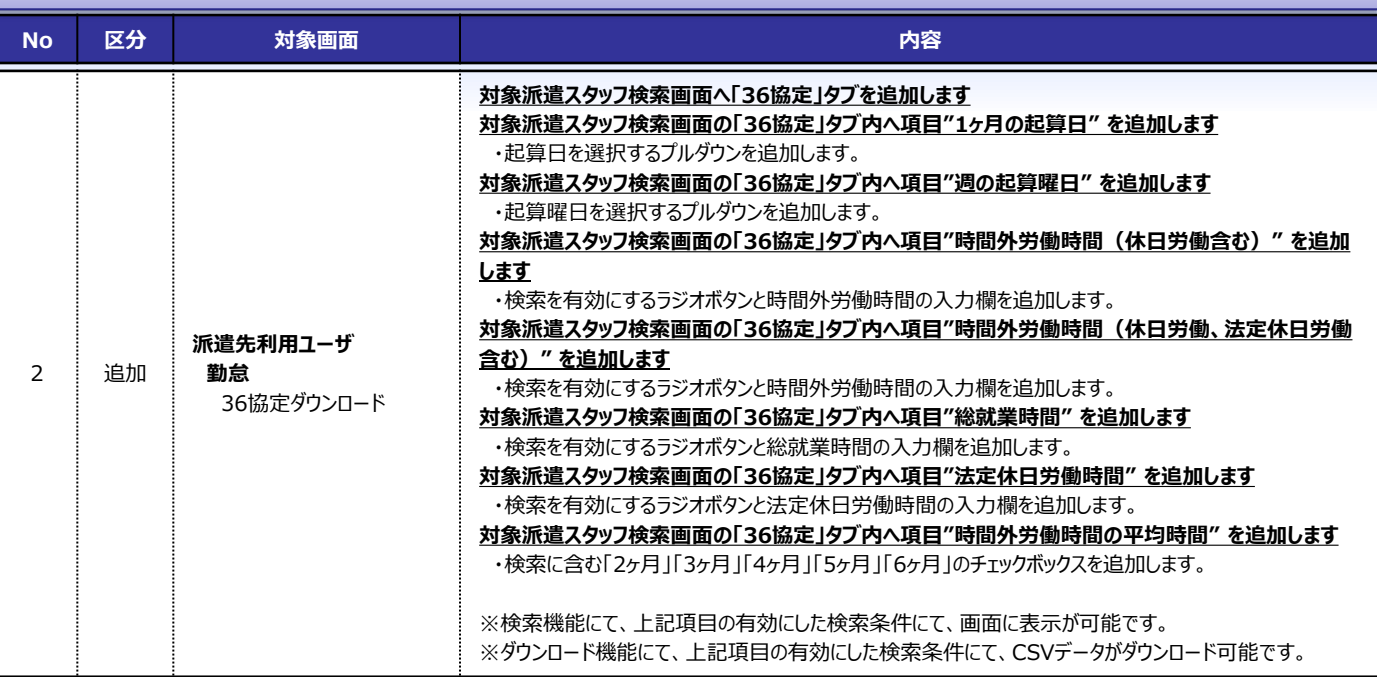

**■対象派遣スタッフ検索画面 画面イメージ**

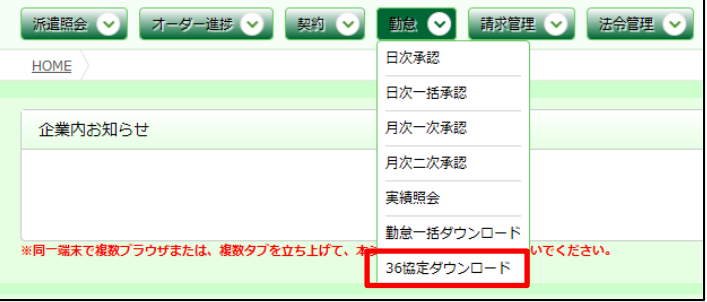

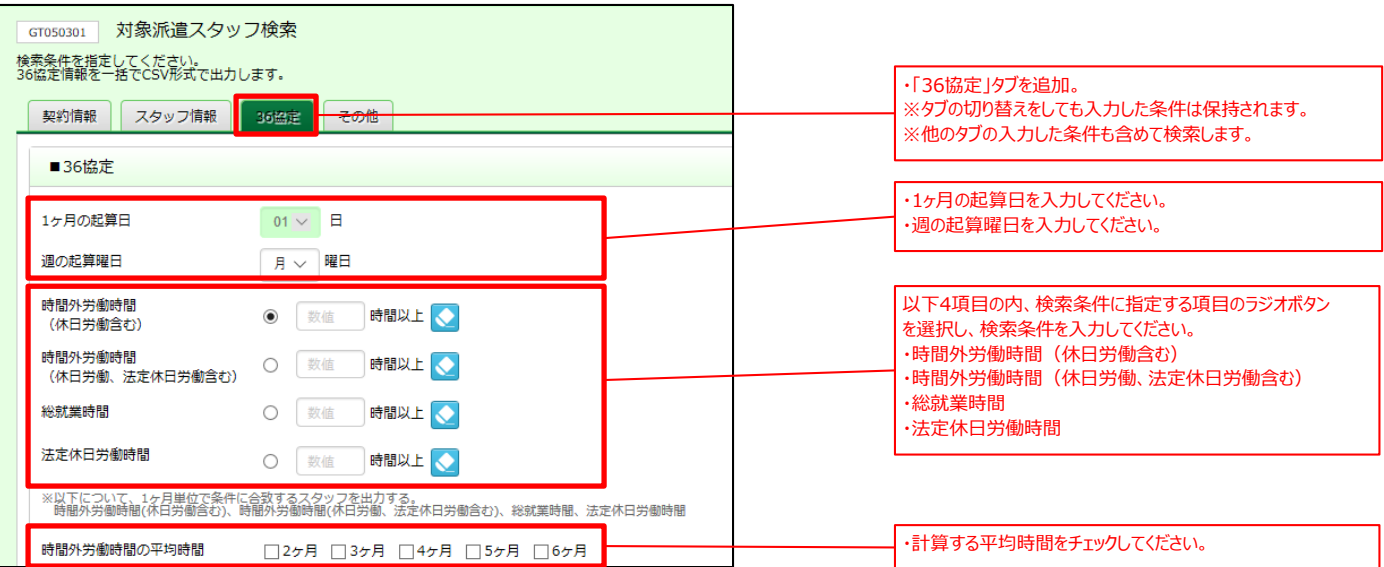

### リリース予定日: 2020年7月中旬

**【派遣先利用ユーザ様】**

機能改修を以下の通り実施致します。

**HRstation** 

※資料内の項目名や画面イメージは開発中の為、変更になる場合があります。 ※操作マニュアルの更新は、リリース予定日と同日を予定しております。

#### **2.勤怠**

#### **■対象派遣スタッフ検索画面 画面イメージ**

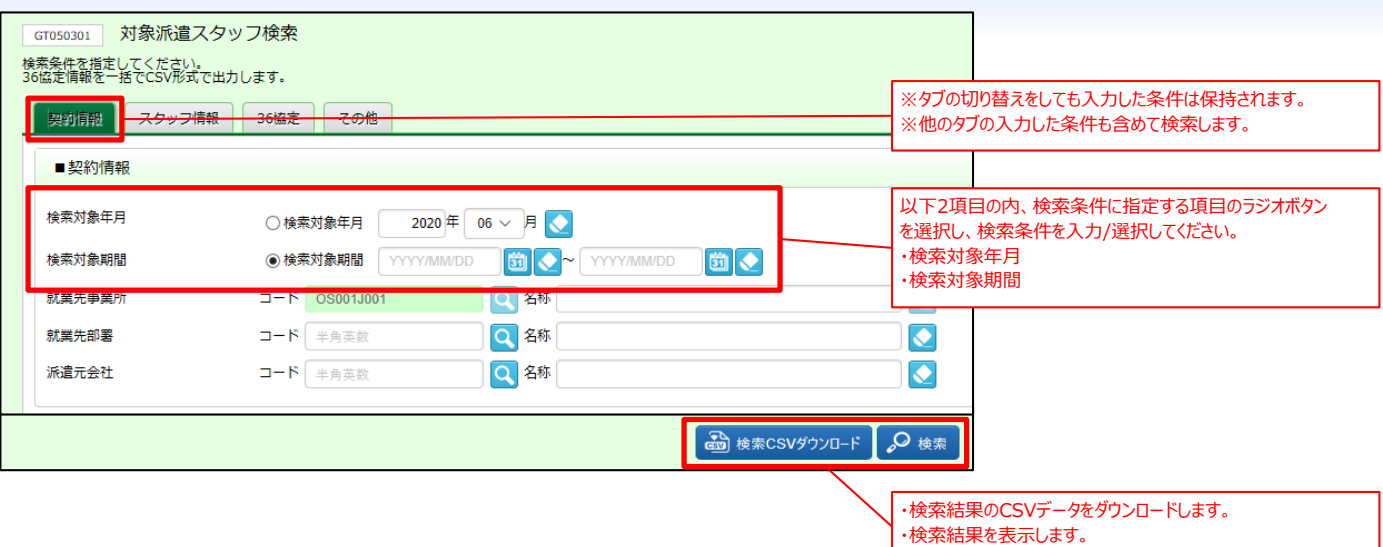

**■対象派遣スタッフ検索結果表示 画面イメージ**

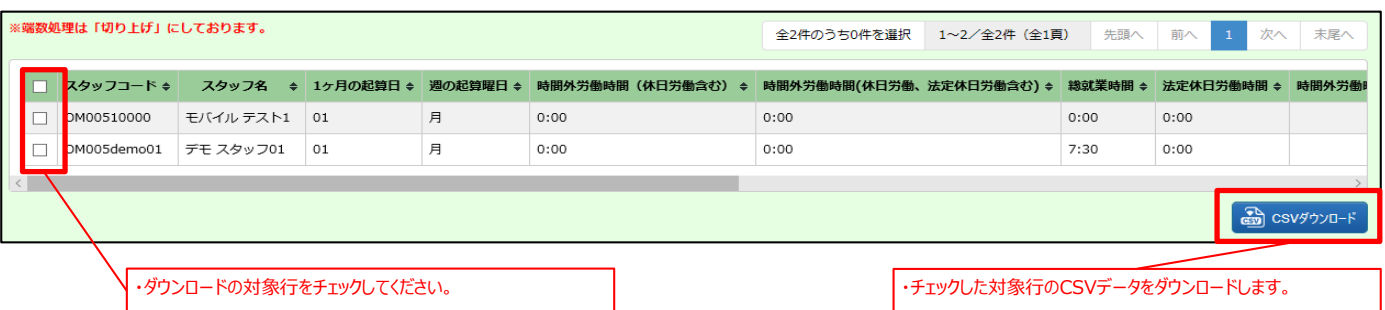

**HR**station **【HRstation】2020年7月リリースノート No.040**

**【派遣先利用ユーザ様】**

# リリース予定日: 2020年7月中旬

機能改修を以下の通り実施致します。 ※資料内の項目名や画面イメージは開発中の為、変更になる場合があります。 ※操作マニュアルの更新は、リリース予定日と同日を予定しております。

## **3.ファイルダウンロード**

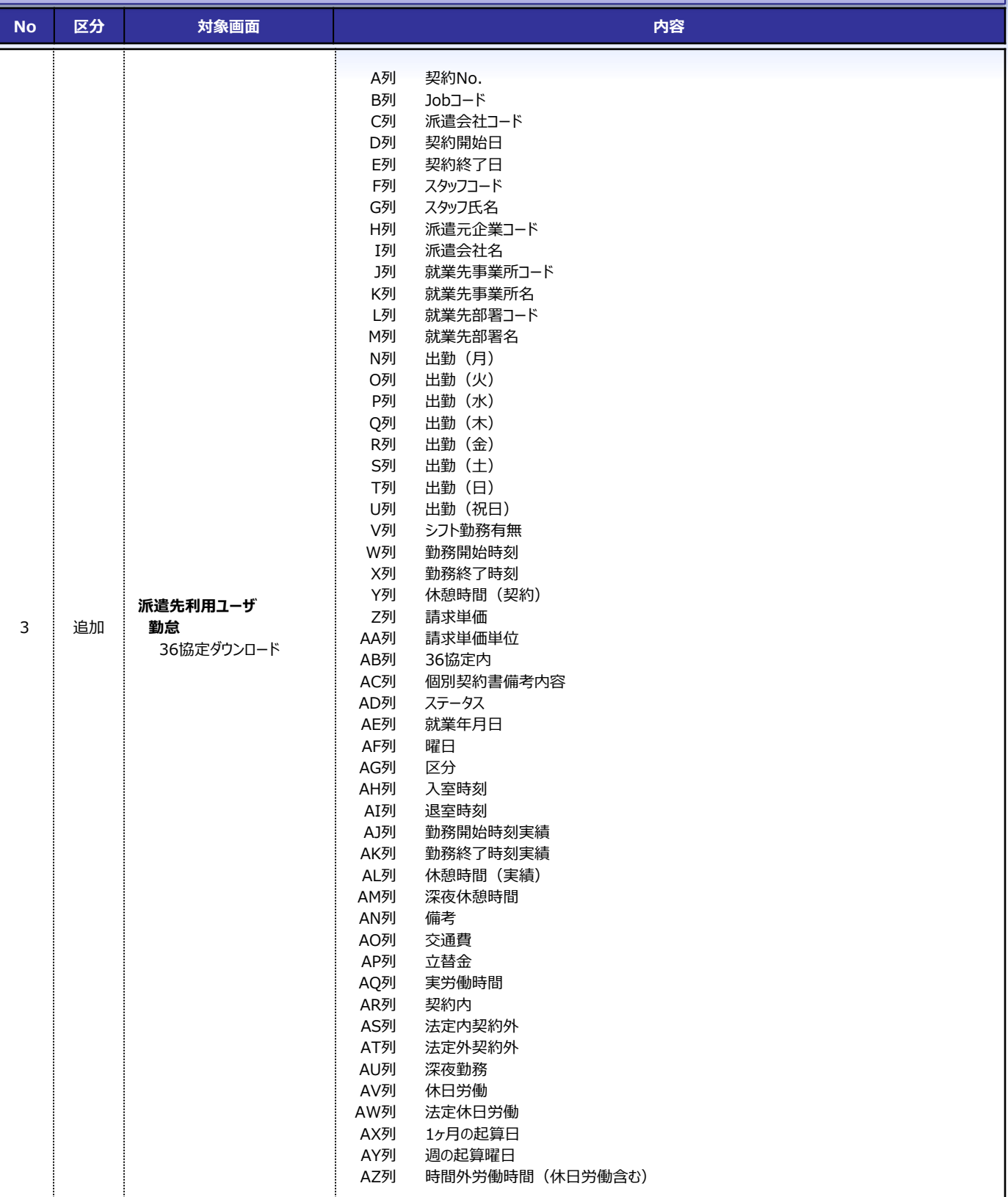

**HRstation** 

### リリース予定日: 2020年7月中旬

**【派遣先利用ユーザ様】**

機能改修を以下の通り実施致します。 ※資料内の項目名や画面イメージは開発中の為、変更になる場合があります。 ※操作マニュアルの更新は、リリース予定日と同日を予定しております。

## **3.ファイルダウンロード**

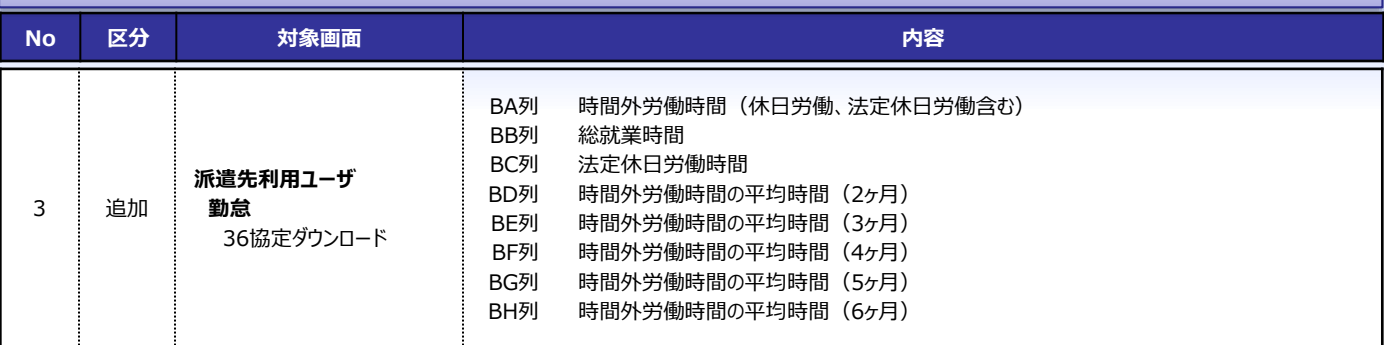

**■CSVダウンロードデータ イメージ**

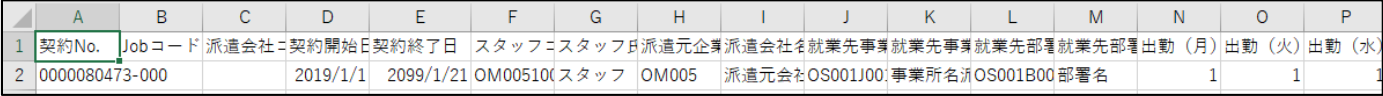

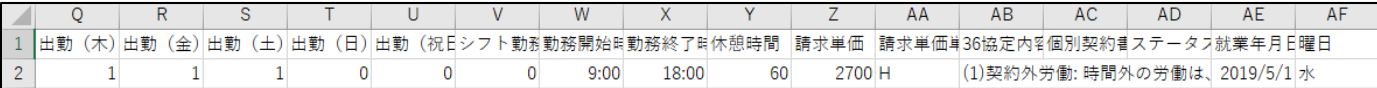

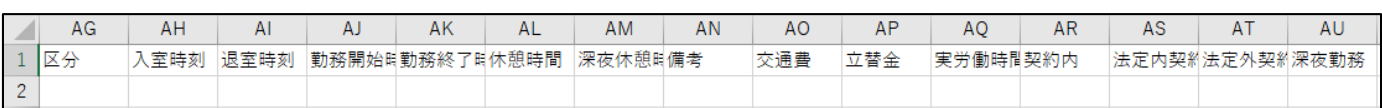

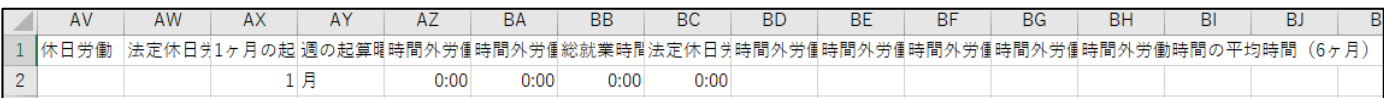

#### ■本改修に伴うマニュアル類の改定について

本改修に伴い、マニュアルの改訂を実施いたします。改訂版マニュアルにつきましては、HRstationオンラインサービスへ掲載を予定しております。 掲載のご案内は、HRstationログイン画面\_お知らせ画面にご案内いたします。 **※HRstationオンラインサービス:HRstationログイン後の上部に表示される「FAQ&サポート」よりご利用いただけます。**

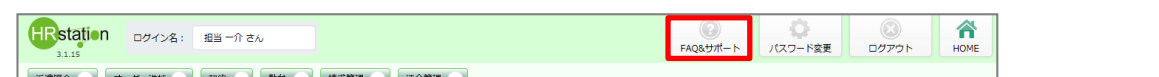

第連監会 > オーダー進歩 > 契約 > 動意 > 載求管理 > 法命管理 >